<span id="page-0-0"></span>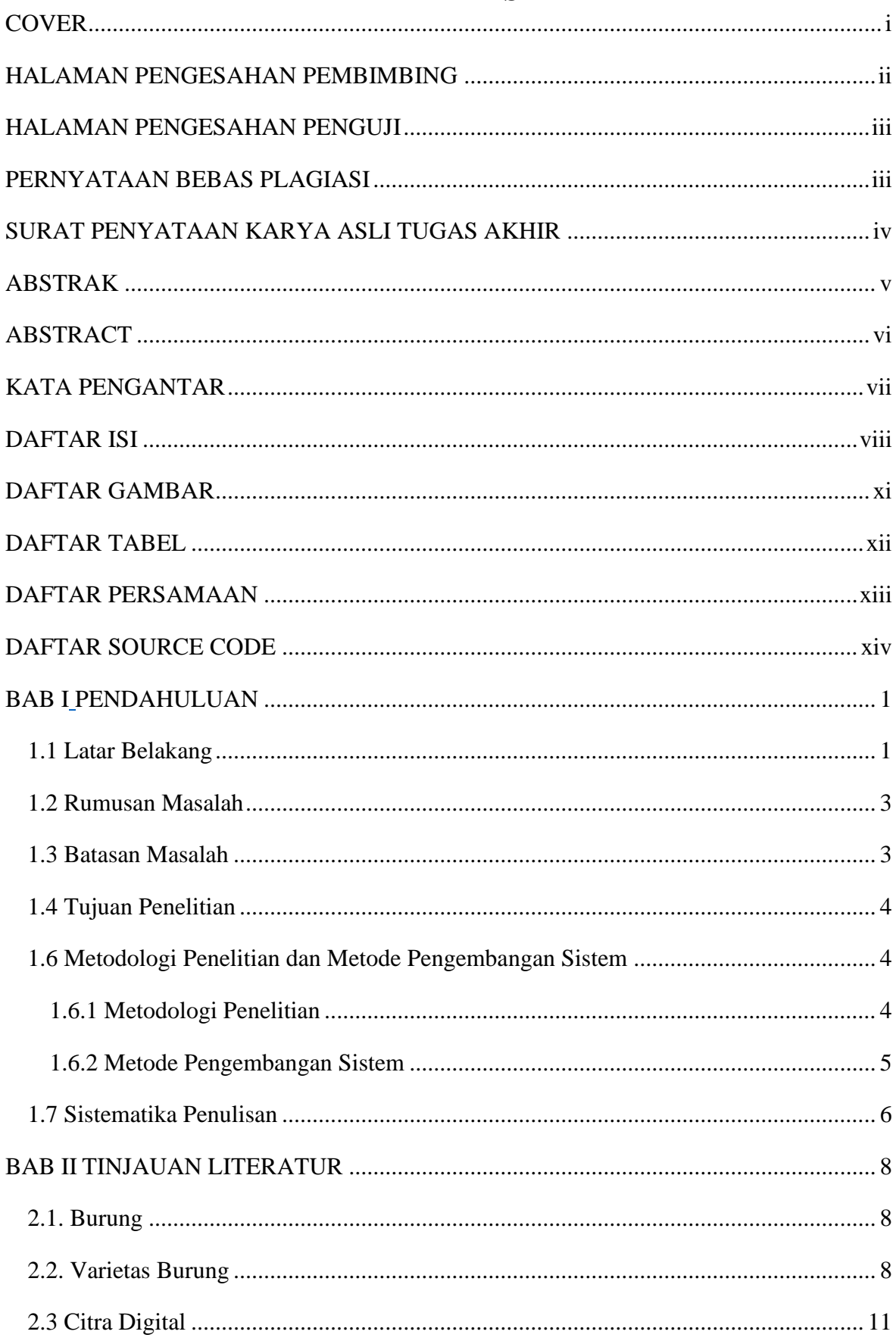

#### **DAFTAR ISI**

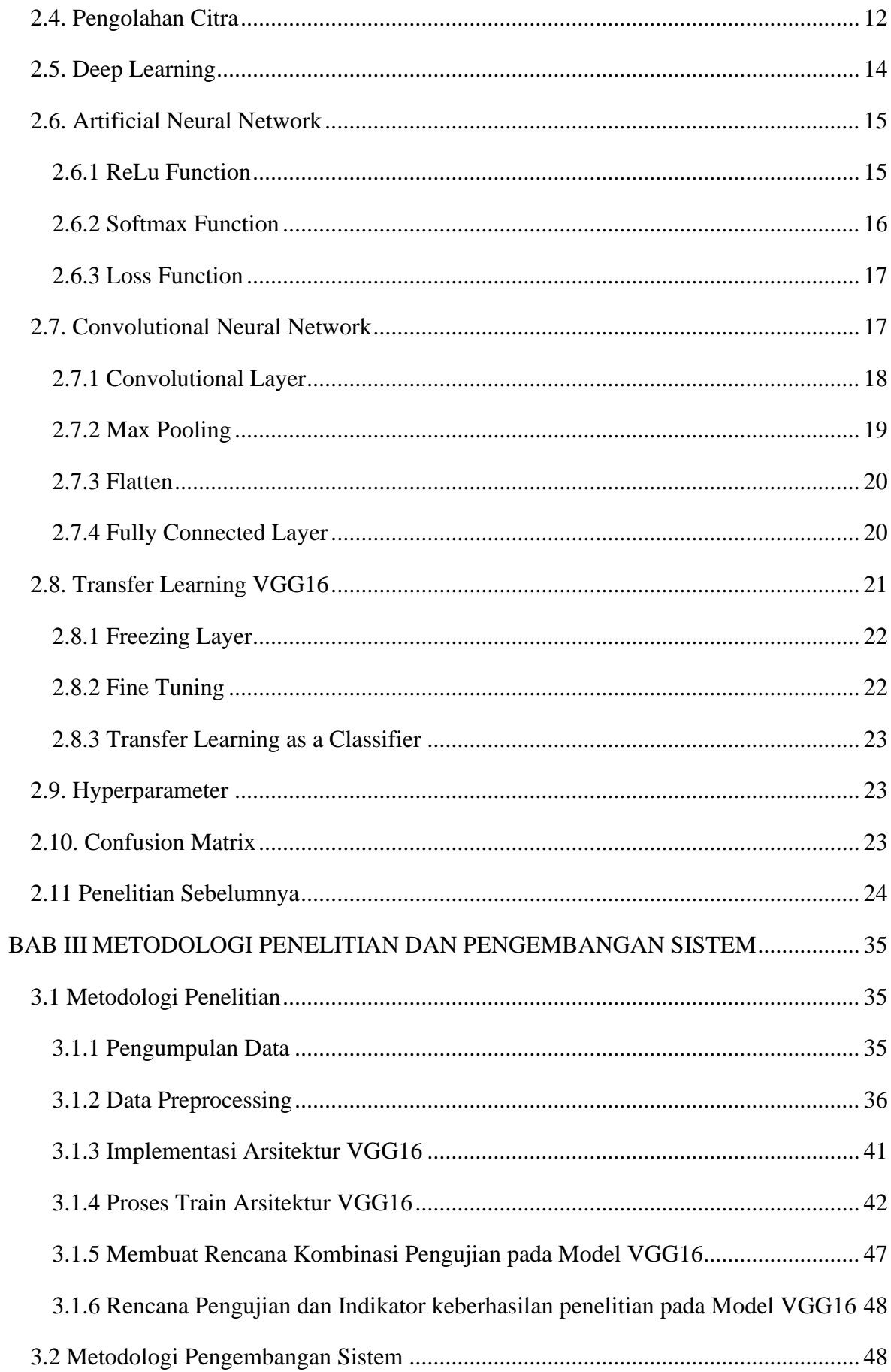

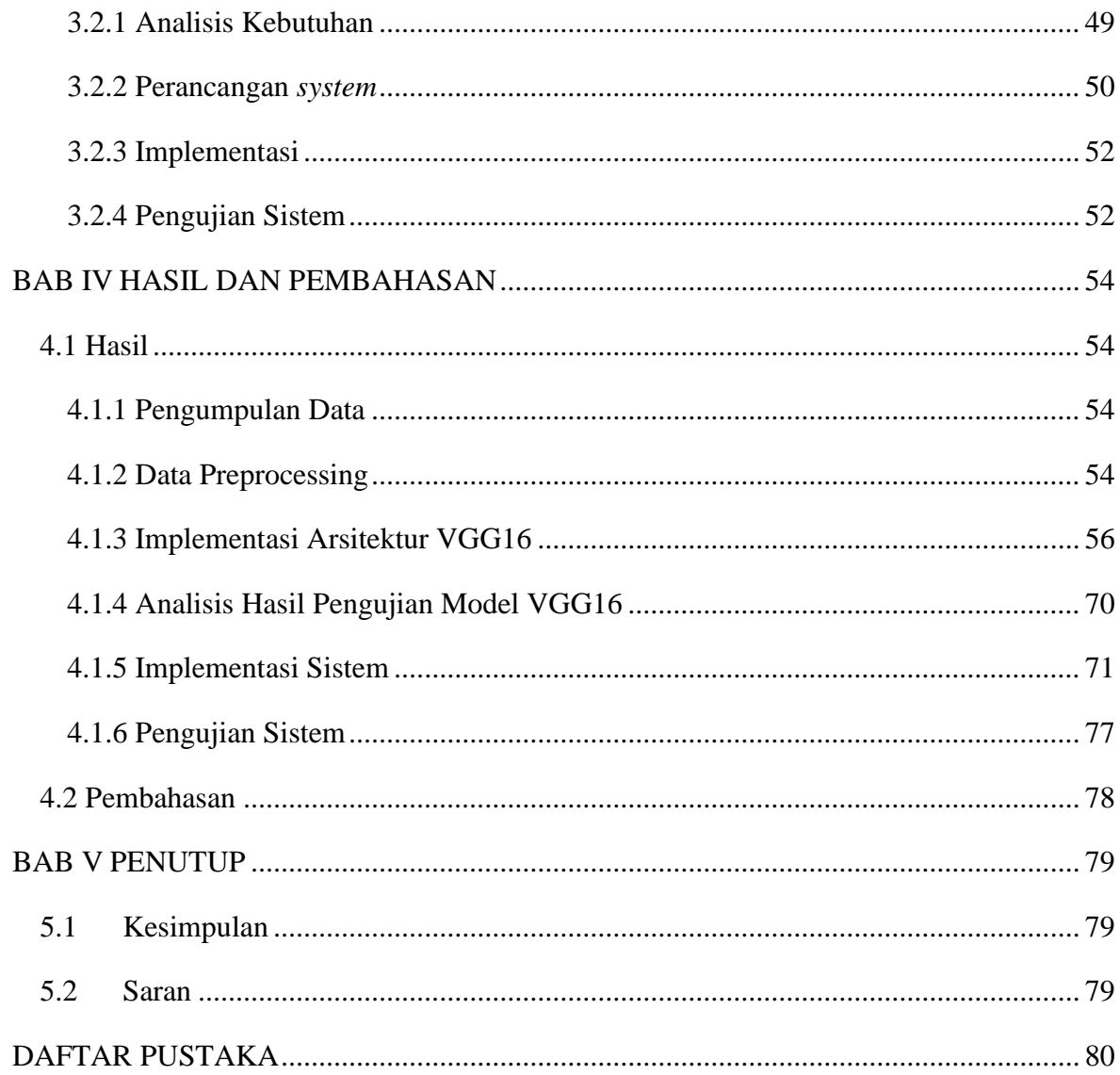

### **DAFTAR GAMBAR**

<span id="page-3-0"></span>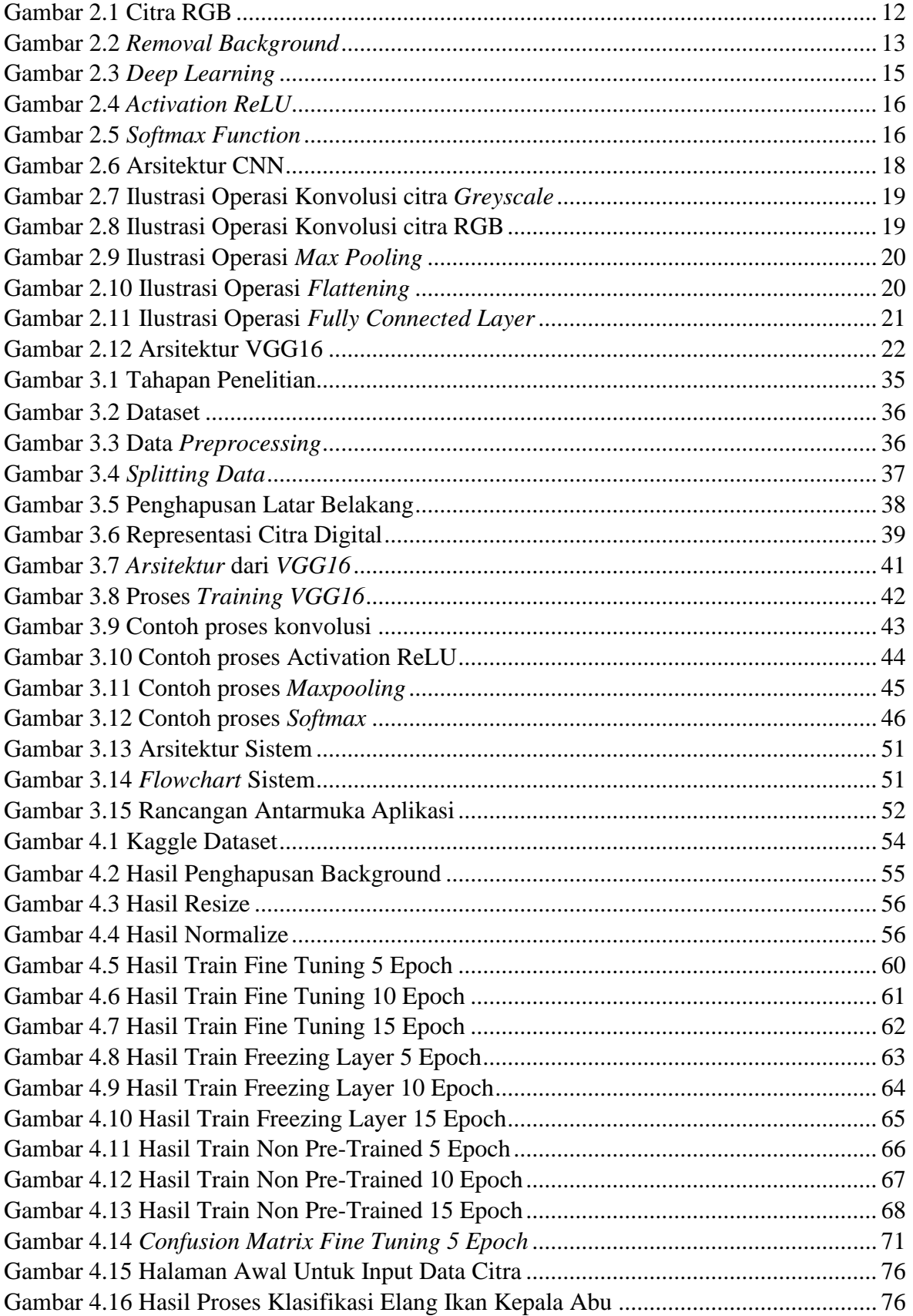

### **DAFTAR TABEL**

<span id="page-4-0"></span>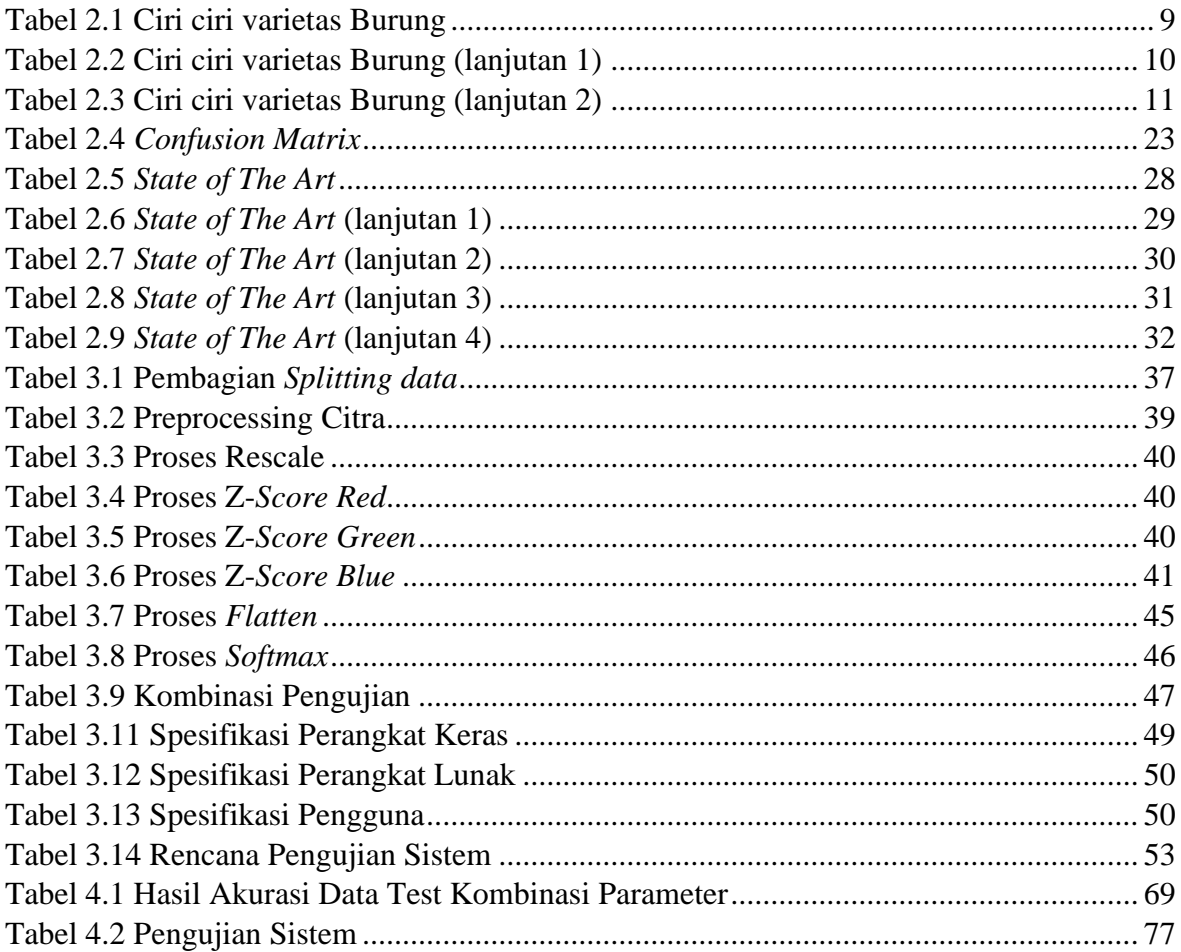

# **DAFTAR PERSAMAAN**

<span id="page-5-0"></span>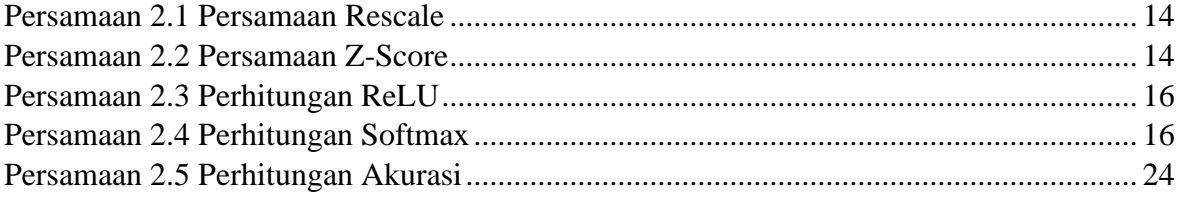

## **DAFTAR SOURCE CODE**

<span id="page-6-0"></span>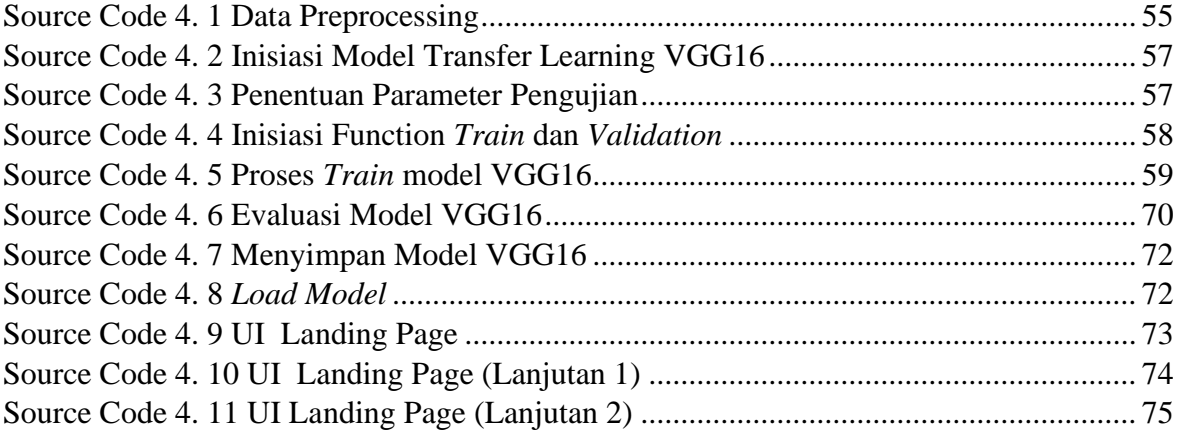